# **Django Postgres Extensions Documentation**

*Release 0.9.2*

**Paul Martin**

February 10, 2017

#### Contents:

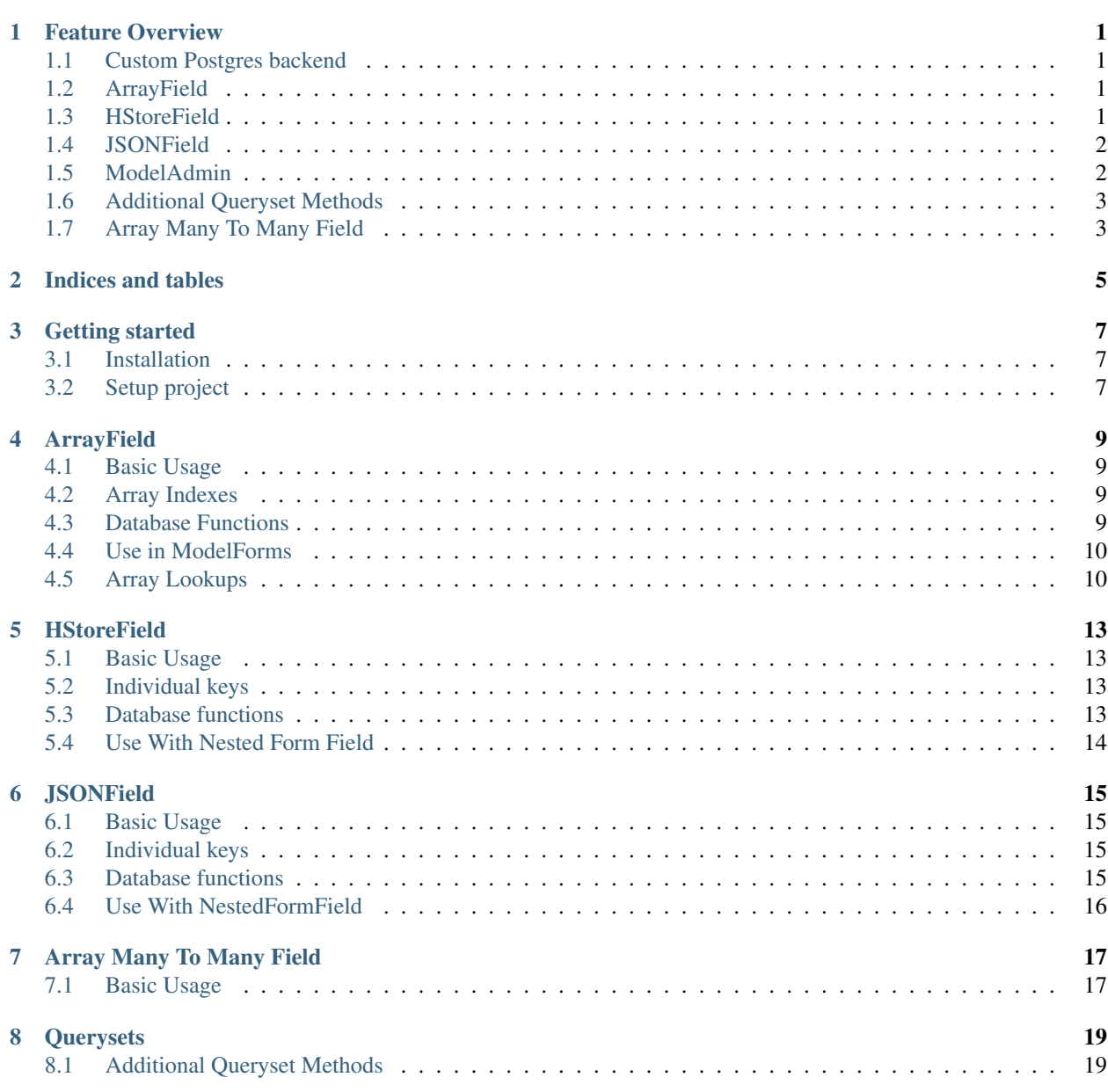

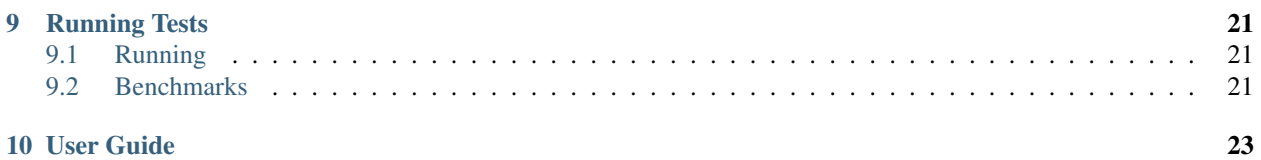

#### **Feature Overview**

#### <span id="page-4-1"></span><span id="page-4-0"></span>**1.1 Custom Postgres backend**

The customized Postgres backend adds the following features:

- HStore Extension is automatically activated when a test database is created so you don't need to create a separate migration which is useful especially when building re-usable apps
- Uses a different update compiler which adds some functionality outlined in the ArrayField section below
- If db index is set to True for an ArrayField, a GIN index will be created which is more useful than the default database index for arrays.
- Adds some extra operators to enable ANY and ALL lookups

#### <span id="page-4-2"></span>**1.2 ArrayField**

The included ArrayField has been subclassed from django.contrib.postgres.fields.ArrayField to add extra features and is a drop-in replacement. To use this ArrayField. The customized Postgres ArrayField adds the following features:

- Get array values by index:
- Update array values by index:
- Added database functions for interacting with Arrays. These functions handle the provided arguments by automatically converting them to the required expressions.
- Add an array of values to an existing field. In this case the output\_field is required to tell Django what db type to use for the array:
- Additional lookups have been added to the ArrayField to enable queries using the ANY and ALL database functions.
- Use either a split array field or a multiple choice field in a model form

#### <span id="page-4-3"></span>**1.3 HStoreField**

The included HStoreField has been subclassed from django.contrib.postgres.fields.HStoreField to add extra features and is a drop-in replacement. To use this HStoreField:

The customized Postgres HStoreField adds the following features:

- Get hstore values by key
- Update hstore by specific keys, leaving any others untouched
- Added database functions for interacting with HStores, these functions handle the arguments by converting them to the correct expressions automatically.
- Nested form field for a better representation of hstore in a form, either by providing a list of keys or list of form fields.

#### <span id="page-5-0"></span>**1.4 JSONField**

The included JSONField has been subclassed from django.contrib.postgres.fields.JSONField to add extra features and is a drop-in replacement. To use this JSONField:

The customized Postgres JSONField adds the following features:

- Get json values by key or key path
- Update JSON Field by specific keys, leaving any others untouched
- Delete JSONField by key or key path
- Extra database functions for interacting with JSONFields. These functions handle the arguments by converting them to the correct expressions automatically.
- The same NestedFormField and NestedFormWidget referred to above for HStore can also be used with a JSON Field by providing a list of fields.

#### <span id="page-5-1"></span>**1.5 ModelAdmin**

For an example of how these fields can be configured in a modelform; take the following models.py:

```
from django.db import models
from django_postgres_extensions.models.fields import HStoreField, JSONField, ArrayField
from django_postgres_extensions.models.fields.related import ArrayManyToManyField
from django import forms
from django.contrib.postgres.forms import SplitArrayField
from django_postgres_extensions.forms.fields import NestedFormField
details_fields = (
    ('Brand', NestedFormField(keys=('Name', 'Country'))),
     ('Type', forms.CharField(max_length=25, required=False)),
     ('Colours', SplitArrayField(base_field=forms.CharField(max_length=10, required=False), size=10)),
)
class Buyer(models.Model):
   time = models.DateTimeField(auto_now_add=True)
   name = models.CharField(max_length=20)
   def __str__(self):
       return self.name
class Product(models.Model):
   name = models.CharField(max_length=15)
    keywords = ArrayField(models.CharField(max_length=20), default=[], form_size=10, blank=True)
    sports = ArrayField(models.CharField(max_length=20),default=[], blank=True, choices+(
```

```
('football', 'Football'), ('tennis', 'Tennis'), ('golf', 'Golf'), ('basketball', 'Basketball'),
shipping = HStoreField(keys=('Address', 'City', 'Region', 'Country'), blank=True, default={})
details = JSONField(fields=details_fields, blank=True, default={})
buyers = ArrayManyToManyField(Buyer)
def __str__(self):
   return self.name
@property
def country(self):
    return self.shipping.get('Country', '')
```
And with admin.py:

```
from django.contrib import admin
from django_postgres_extensions.admin.options import PostgresAdmin
from models import Product, Buyer
class ProductAdmin(PostgresAdmin):
   filter horizontal = ('buyers',))fields = ('name', 'keywords', 'sports', 'shipping', 'details', 'buyers')
   list_display = ('name', 'keywords', 'shipping', 'details', 'country')
admin.site.register(Buyer)
admin.site.register(Product, ProductAdmin)
```
The form field would look like this:

The list display would look like this:

#### <span id="page-6-0"></span>**1.6 Additional Queryset Methods**

The app adds the format method to all querysets. This will defer a field and add an annotation with a different format. For example to return a hstorefield as json:

```
qs = Model.objects.all().format('description', HstoreToJSONBLoose)
```
## <span id="page-6-1"></span>**1.7 Array Many To Many Field**

The Array Many To Many Field is designed be a drop-in replacement of the normal Django Many To Many Field and thus replicates many of its features.

The Array Many To Many field supports the following features which replicate the API of the regular Many To Many Field:

- Descriptor queryset with add, remove, clear and set for both forward and reverse relationships
- Prefetch related for both forward and reverse relationships
- Lookups across relationships with filter for both forward and reverse relationships
- Lookups across relationships with exclude for forward relationships only

**CHAPTER 2**

**Indices and tables**

- <span id="page-8-0"></span>• genindex
- modindex
- search

#### **Getting started**

<span id="page-10-0"></span>Warning: Although it generally should work on other versions, Django Postgres Extensions has been tested with Python 2.7.12, Python 3.6 and Django 1.10.5.

#### <span id="page-10-1"></span>**3.1 Installation**

Install with pip install django\_postgres\_extensions

## <span id="page-10-2"></span>**3.2 Setup project**

In your settings.py, add 'django.contrib.postgres' and 'django\_postgres\_extensions' to the list of INSTALLED APPS and configure the database to use the included backend (subclassed from the default Django Postgres backend):

```
INSTALLED_APPS = [
    'django.contrib.contenttypes',
    'django.contrib.auth',
    'django.contrib.sites',
    'django.contrib.sessions',
    'django.contrib.messages',
    'django.contrib.admin.apps.SimpleAdminConfig',
    'django.contrib.staticfiles',
    'django.contrib.postgres',
    'django_postgres_extensions'
]
DATABASES = {
    'default': {
        'ENGINE': 'django_postgres_extensions.backends.postgresql',
        'NAME': 'db',
        'USER': 'postgres',
        'PASSWORD': 'postgres',
        'HOST': '127.0.0.1',
        'PORT': 5432,
    }
}
```
#### **ArrayField**

#### <span id="page-12-1"></span><span id="page-12-0"></span>**4.1 Basic Usage**

To use the ArrayField:

```
from django.db import models
from django_postgres_extensions.models.fields import ArrayField
class Product(models.Model):
   tags = ArrayField(models.CharField(max_length=15), null=True, blank=True)
   moretags = ArrayField(models.CharField(max_length=15), null=True, blank=True)
```
### <span id="page-12-2"></span>**4.2 Array Indexes**

• Get array values by index:

```
from django_postgres_extensions.models.expressions import Index, SliceArray
obj = Product.objects.annotate(Index('tags', 1)).get()
print(obj.tags__1)
obj = Product.objects.annotate(tag_1=Index('tags', 1)).get()
print(obj.tag_1)
obj = Product.objects.annotate(SliceArray('tags', 0, 1)).get()
print(obj.tags__0_1)
```
• Update array values by index:

Product.objects.update(tags\_\_2='Heavy Metal')

#### <span id="page-12-3"></span>**4.3 Database Functions**

Various database functions are included for manipulating arrays:

- ArrayLength: returns the length of an array
- ArrayPosition: the position of an item in an array
- ArrayPositions: all positions of an item in an array
- ArrayAppend: Create an array value by adding a value to the end of an array field
- ArrayPrepend: Create an array value by adding a value to the start of an array field
- ArrayRemove: Create an array value by removing a value from an array field
- ArrayReplace: Create an array value by replacing one value with another in an array field
- ArrayCat: Combine the values of two separate ArrayFields

For more information on each of these functions, check the postgresql documentation. The provided arguments to each function are automatically converted to the required expressions:

```
from django_postgres_extensions.models.functions import *
obj = Product.objects.queryset.annotate(tags_length=ArrayLength('tags', 1)).get()
obj = Product.objects.annotate(position=ArrayPosition('tags', 'Rock')).get()
obj = Product.objects.annotate(positions=ArrayPositions('tags', 'Rock')).get()
Product.objects.update(tags = ArrayAppend('tags', 'Popular'))
Product.objects.update(tags = ArrayPrepend('Popular', 'tags'))
Product.objects.update(tags = ArrayRemove('tags', 'Album'))
Product.objects.update(tags = ArrayReplace('tags', 'Rock', 'Heavy Metal'))
Product.objects.update(tags = ArrayCat('tags', 'moretags'))
Product.objects.update(tags=ArrayCat('tags', ['Popular', '8'], output_field=Product._meta.get_field(
```
#### <span id="page-13-0"></span>**4.4 Use in ModelForms**

django.contrib.postgres includes two possible array form fields: SimpleArrayField (the default) and SplitArrayField. To use the SplitArrayField automatically when generating a ModelForm, add the form\_size keyword argument to the ArrayField:

```
class Product(models.Model):
   keywords = ArrayField(models.CharField(max_length=20), default=[], form_size=10, blank=True)
```
The field would look like:

Alternatively, it is possible to use a Multiple Choice Field for an Array, by specifying a choices argument:

```
sports = ArrayField(models.CharField(max_length=20),default=[], blank=True, choices=(
('football', 'Football'), ('tennis', 'Tennis'), ('golf', 'Golf'), ('basketball', 'Basketball'), ('hu
```
The field would look like:

 $\mathbb{Z}_{24}$ 

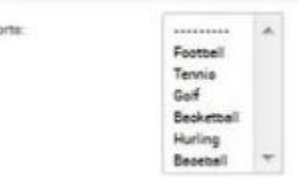

## <span id="page-13-1"></span>**4.5 Array Lookups**

Additional lookups have been added to the ArrayField to enable queries using the ANY and ALL database functions:

```
qs = Product.objects.filter(tags__any = 'Popular')
qs = Product.objects.filter(tags_all__isstartof = 'Popular')
```
Any lookups check if any value in the array meets the lookup criteria. All lookups check is all values in an array meet the lookup criteria. The full list of additional lookups are:

- any
- any\_exact
- any\_gt
- any\_gte
- any\_lt
- any\_lte
- any\_in
- any\_isstartof
- any\_isendof
- any\_contains (for 2d arrays)
- all
- all\_exact
- all\_gt
- all\_gte
- all\_lt
- all\_lte
- all\_in
- all\_isstartof
- all\_isendof
- all\_regex

#### **HStoreField**

#### <span id="page-16-1"></span><span id="page-16-0"></span>**5.1 Basic Usage**

To use the HStoreField:

```
from django.db import models
from django_postgres_extensions.models.fields import HStoreField
class Product(models.Model):
    description = HStoreField(null=True, blank=True)
```
The customized Postgres HStoreField adds the following features:

### <span id="page-16-2"></span>**5.2 Individual keys**

• Get hstore values by key:

```
from django_postgres_extensions.models.expressions import Key, Keys
obj = Product.objects.annotate(Key('description', 'Release')).get()
obj = Product.objects.annotate(Keys('description', ['Industry', 'Release'])).get()
```
• Update hstore by specific keys, leaving any others untouched:

Product.objects.update(description\_\_ = {'Genre': 'Heavy Metal', 'Popularity': 'Very Popular'})

#### <span id="page-16-3"></span>**5.3 Database functions**

Various database functions are included for interacting with HStores.

- Slice: Return a dictionary with just the specified keys
- Delete: Delete a key or list of keys from the hstore. Keys can also be deleted by specifying a dictionary
- AKeys: Returns the hstore keys as a list
- AVals: Returns the hstore values as a list
- HStoreToArray: Returns the hstore as an array
- HStoreToMatrix: Returns the hstore as a matrix
- HstoreToJSONB: Returns the hstore as JSON, with values adapated to their correct Python data types (hstore normally only returns values as strings)
- HstoreToJSONBLoose: Same as HstoreToJSONB, but attempt to distinguish numerical and Boolean values so they are unquoted in the JSON

For more information on these functions, check the postgresql documentation for each one. These functions handle the arguments by converting them to the correct expressions automatically:

```
from django_postgres_extensions.models.functions import *
obj = Product.objects.queryset.annotate(description_slice=Slice('description', ['Indust\frac{1}{2}', 'Release
obj = Product.objects.update(description = Delete('description', 'Genre'))
obj = Product.objects.update(description = Delete('description', ['Industry', 'Genre']))
Product.objects.update(description=Delete('description', {'Industry': 'Music', 'Release|: 'Song',
Product.objects.annotate(description_keys=AKeys('description')).get()
Product.objects.annotate(description_values=AVals('description')).get()
Product.objects.annotate(description_array=HStoreToArray('description')).get()
Product.objects.annotate(description_matrix=HStoreToMatrix('description')).get()
Product.objects.annotate(description_jsonb=HstoreToJSONB('description')).get()
Product.objects.annotate(description_jsonb=HstoreToJSONBLoose('description')).get()
```
## <span id="page-17-0"></span>**5.4 Use With Nested Form Field**

django.contrib.postgres includes a HStoreField for forms where you have to enter a hstore value programatically. Django Postgres Extensions adds a NestedFormField and NestedFormWidget (subclassed from the Django MultiValue Field and Widget) for use with a HStore Field. To use it specify a list of fields or a list of keys as a keyword argument to the Hstore Model field, but not both:

```
class Product(models.Model):
    shipping = HStoreField(keys=('Address', 'City', 'Region', 'Country'), blank=True, default={})
```
The field would look like:

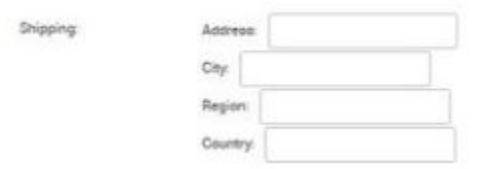

#### **JSONField**

#### <span id="page-18-1"></span><span id="page-18-0"></span>**6.1 Basic Usage**

To use the JSON field:

```
from django.db import models
from django_postgres_extensions.models.fields import JSONField
class Product(models.Model):
   description = JSONField(null=True, blank=True)
```
#### <span id="page-18-2"></span>**6.2 Individual keys**

• Get json values by key or key path:

```
from django_postgres_extensions.models.expressions import Key
obj = Product.objectsannotate(Key('description', 'Details')).get()
obj = Product.objects.annotate(Key('description', 'Details__Rating')).get()
obj = Product.objects.annotate(Key('description', 'Tags__1')).get()
```
• Update JSON Field by specific keys, leaving any others untouched:

Product.objects.update(description\_ = {'Industry': 'Movie', 'Popularity': 'Very Popular'})

• Delete JSONField by key or key path:

```
Product.objects.update(description__del ='Details')
Product.objects.update(description__del = 'Details__Release')
Product.objects.update(description__del='Tags__1')
```
#### <span id="page-18-3"></span>**6.3 Database functions**

Various database functions are included for interacting with JSONFields:

- JSONBSet: updates individual keys in the JSONField without modifying the others.
- JSONBArrayLength: returns the length of a JSONField who's parent object is an array.

Check the postgresql documentation for more information on these functions. These functions handle the arguments by converting them to the correct expressions automatically:

```
from django_postgres_extensions.models.functions import *
from psycopg2.extras import Json
obj = Product.objects.update(description = JSONBSet('description', ['Details', 'Genre'], Json('Heavy
obj = Product.objects.update(description = JSONBSet('description', ['1', 'c'], Json('g')))
obj = Product.objects.queryset.annotate(tags_length=JSONBArrayLength('tags', 1)).get()
```
## <span id="page-19-0"></span>**6.4 Use With NestedFormField**

The same NestedFormField and NestedFormWidget referred in the HStore description can also be used with a JSON Field. To use it give the fields keyword argument:

```
details_fields = (
   NestedFormField(label='Brand', keys=('Name', 'Country')),
   forms.CharField(label='Type', max_length=25, required=False),
    SplitArrayField(label='Colours', base_field=forms.CharField(max_length=10, required=False), size=
)
class Product(models.Model):
  details = JSONField(fields=details_fields, blank=True, default={})
```
The field would look like:

Details:

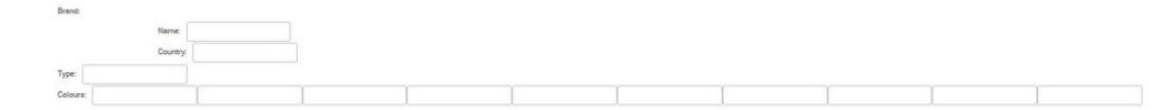

#### **Array Many To Many Field**

#### <span id="page-20-1"></span><span id="page-20-0"></span>**7.1 Basic Usage**

The Array Many To Many Field is designed be a drop-in replacement for the normal Django Many To Many Field except that it uses an array instead of a separate table to store relationships, but replicates many of the same features. In general, write queries are much faster than the traditional M2M however select queries are typically slower.

To use this field, it is required to set ENABLE\_ARRAY\_M2M = True in settings.py (to enable the required monkeypatching):

```
ENABLE_ARRAY_M2M = True
```
Then in models.py:

```
from django.db import models
from django_postgres_extensions.models.fields import ArrayManyToManyField
class Publication(models.Model):
   title = models.CharField(max_length=30)
   def __str__(self):
       return self.title
   class Meta:
       ordering = ('title',)
class Article(models.Model):
    headline = models.CharField(max_length=100)
   publications = ArrayManyToManyField(Publication, name='publications')
   def __str__(self):
       return self.headline
    class Meta:
       ordering = ('headline',)
```
The Array Many To Many field supports the following features which replicate the API of the regular Many To Many Field:

- Descriptor queryset with add, remove, clear and set for both forward and reverse relationships
- Prefetch related for both forward and reverse relationships
- Lookups across relationships with filter for both forward and reverse relationships

• Lookups across relationships with exclude for for forward relationships only

You can find more information on how these features work in the Django documentation for the regular Many To Many Field:

[https://docs.djangoproject.com/en/1.9/topics/db/examples/many\\_to\\_many/](https://docs.djangoproject.com/en/1.9/topics/db/examples/many_to_many/)

#### **Querysets**

## <span id="page-22-1"></span><span id="page-22-0"></span>**8.1 Additional Queryset Methods**

This app adds the format method to all querysets. This will defer a field and add an annotation with a different format. For example to return a hstorefield as json:

qs = Model.objects.all().format('description', HstoreToJSONBLoose)

## **Running Tests**

## <span id="page-24-1"></span><span id="page-24-0"></span>**9.1 Running**

To run the tests

```
$ git clone https://github.com/primal100/django_postgres_extensions.git
dpe_repo
```
\$ cd dpe\_repo/tests

Configure the postgresql connection details in test\_postgres.py.

```
$ ./runtests.py --exclude-tag=benchmark
```
## <span id="page-24-2"></span>**9.2 Benchmarks**

Benchmark tests are included to compare performance of the Array M2M with the traditional Django table-based M2M. They can be quite slow and thus it is recommended to exclude them when running tests altogether as in the above example.

They can be run with:

```
$ ./runtests.py benchmarks.tests
```
## **User Guide**

<span id="page-26-0"></span>[Getting started](#page-10-0) describes how to get up and running with Django Postgres Extensions. [Feature Overview](#page-4-0) gives a basic overview of the features in Django Postgres Extensions.